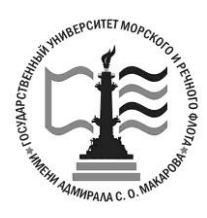

Федеральное агентство морского и речного транспорта Федеральное государственное бюджетное образовательное учреждение высшего образования

**ГОСУДАРСТВЕННЫЙ УНИВЕРСИТЕТ МОРСКОГО И РЕЧНОГО ФЛОТА имени адмирала С. О. МАКАРОВА Воронежский филиал ФГБОУ ВО «ГУМРФ имени адмирала С.О. Макарова**

*Кафедра математики, информационных систем и технологий*

# **МЕТОДИЧЕСКИЕ РЕКОМЕНДАЦИИ ДЛЯ САМОСТОЯТЕЛЬНОЙ РАБОТЫ ОБУЧАЮЩИХСЯ**

по дисциплине

# **ИНФОРМАТИКА**

# **Для студентов, обучающихся по направлению 38.03.01**− **«Экономика», 38.03.02 – «Менеджмент» очной, очно-заочной, заочной форм обучения**

г. Воронеж 2023

**Методические рекомендации для самостоятельной работы по дисциплине «Информатика»** / Сост. Кузьменко Р.В. - Воронеж: Воронежский филиал ФГБОУ ВО «ГУМРФ имени адмирала С.О. Макарова», 2023. – 21 с. – Текст : непосредственный.

Методические рекомендации для самостоятельной работы составлены в соответствии с программой дисциплины «Информатика», изучаемой в Воронежском филиале ФГБОУ ВО «ГУМРФ имени адмирала С.О. Макарова. Рекомендации<br>предназначены для организации контактной работы с предназначены для организации контактной работы с обучающимися по дисциплине «Информатика», а также для самостоятельной внеаудиторной работы обучающихся.

Методические рекомендации утверждены на заседании кафедры математики, информационных систем и технологий Воронежского филиала ФГБОУ ВО «ГУМРФ имени адмирала С.О. Макарова» 29.06.2023 г., протокол № 10.

© ВФ ФГБОУ ВО «ГУМРФ имени адмирала С. О. Макарова», 2023 © Кузьменко Р.В., 2023

# Содержание

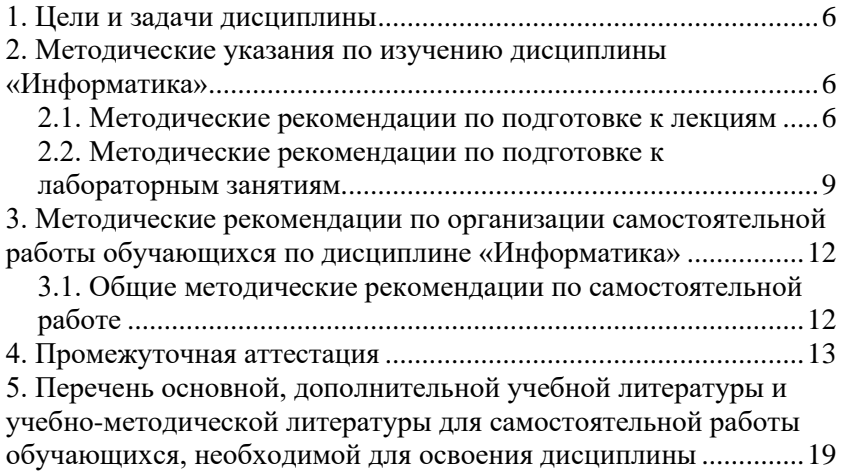

#### **Введение**

Для успешного освоения учебной дисциплины обучающимся необходимо изучить лекционный материал и рекомендуемую литературу, отработать изученный материал на практических занятиях, выполнить задания для самостоятельной работы. Практические занятия проводятся с целью закрепления лекционного материала, овладения понятийным аппаратом предмета, методами работы, изучаемыми в рамках учебной дисциплины.

Все формы практических занятий (семинары – практикумы, практические, лабораторные) направлены на практическое усвоение теоретических знаний, полученных на лекциях. Главной целью такого рода занятий является: научить студентов применению теоретических знаний на практике. С этой целью на занятиях моделируются фрагменты их будущей деятельности в виде учебных ситуационных задач, при решении которых студенты отрабатывают различные действия по применению соответствующих практических навыков.

Самостоятельная работа студента – это планируемая учебная, учебно-исследовательская, научно-исследовательская работа студентов, выполняемая во внеаудиторное (аудиторное) время по заданию и при методическом руководстве преподавателя, но без его непосредственного участия (при частичном непосредственном участии преподавателя, оставляющем ведущую роль за работой студентов).

Самостоятельная работа в современном образовательном процессе рассматривается как форма организации обучения, которая способна обеспечивать самостоятельный поиск необходимой информации, творческое восприятие и осмысление учебного материала в ходе аудиторных занятий, разнообразные формы познавательной деятельности студентов на занятиях и во внеаудиторное время, развитие аналитических способностей, навыков контроля и планирования учебного времени, выработку умений и навыков рациональной организации учебного труда. Таким образом, самостоятельная работа – форма организации образовательного процесса, стимулирующая активность,

 $\Delta$ 

самостоятельность, познавательный интерес студентов.

Самостоятельная работа обучающихся является важным видом учебной и научной деятельности студента. Самостоятельная работа студентов играет значительную роль в рейтинговой технологии обучения. Государственным стандартом предусматривается, как правило, не менее 50% часов из общей трудоемкости дисциплины на самостоятельную работу обучающихся (далее СРО). В связи с этим, обучение включает в себя две, практически одинаковые по объему и взаимовлиянию части – процесса обучения и процесса самообучения. Поэтому СРО должна стать эффективной и целенаправленной работой студента.

Самостоятельная работа обучающихся является одной из основных форм внеаудиторной работы при реализации учебных планов и программ.

Самостоятельная работа – это познавательная учебная деятельность, когда последовательность мышления ученика, его умственных и практических операций и действий зависит и определяется самим студентом.

Обучающийся в процессе изучения дисциплины должен не только освоить учебную программу, но и приобрести навыки самостоятельной работы. Студенту предоставляется возможность работать во время учебы более самостоятельно, чем учащимся в средней школе. Обучающихся должен уметь планировать и выполнять свою работу.

Целью самостоятельной работы студентов является овладение фундаментальными знаниями, профессиональными умениями и навыками деятельности по профилю, опытом творческой, исследовательской деятельности.

5

#### **1. Цели и задачи дисциплины**

<span id="page-5-0"></span>**Целями освоения дисциплины «Информатика»** является формирование компетенций обучающегося в области профессиональной деятельности и сфере профессиональной деятельности:

06 Связь, информационные и коммуникационные технологии в сфере разработки, внедрения и сопровождения информационных технологий и систем

В рамках освоения образовательной программы высшего образования выпускники готовятся к решению задач профессиональной деятельности следующих типов:

- производственно-технологический;

- научно-исследовательский.

#### <span id="page-5-1"></span>**2. Методические указания по изучению дисциплины «Информатика»**

Основными формами обучения дисциплине являются:

1) лекции,

2) лабораторные занятия,

3) самостоятельная работа.

#### <span id="page-5-2"></span>**2.1. Методические рекомендации по подготовке к лекциям**

Лекция – логическое изложение материала в соответствии с планом лекции, который сообщается в начале каждой лекции, и имеет законченную форму, т.е. содержит пункты, позволяющие охватить весь материал, который необходимо довести до студентов.

Главной задачей лектора является организация процесса познания студентами материала изучаемой дисциплины на всех этапах ее освоения, предусмотренных федеральным государственным образовательным стандартом.

На лекциях особое внимание уделяется не только усвоению изучаемых проблем, но и стимулированию Вашей активной познавательной деятельности, творческого мышления, развитию научного мировоззрения, профессионально-значимых свойств и качеств. Лекции по учебной дисциплине проводятся, как правило, как проблемные в форме диалога (интерактивные).

Излагаемый материал может показаться Вам сложным, поскольку включает знания, почерпнутые преподавателем из различных отраслей психологии – общей психологии, психологии познавательных процессов, психологии личности, социальной психологии и т.д. Вот почему необходимо добросовестно и упорно работать на лекциях. Осуществляя учебные действия на лекционных занятиях, Вы должны внимательно воспринимать действия преподавателя, запоминать складывающиеся образы, мыслить, добиваться понимания изучаемого предмета, применения знаний на практике, при решении учебно-профессиональных задач. В ходе лекционных занятий необходимо вести конспектирование учебного материала, обращая внимание на категории, формулировки, раскрывающие содержание тех или иных явлений и процессов, научные выводы и практические рекомендации.

Правила конспектирования:

1. Конспектирование лекций ведется в специально отведенной для этого тетради, каждый лист которой должен иметь поля (4-5 см) для дополнительных записей.

2. Необходимо записывать тему и план лекций, рекомендуемую литературу к теме. Записи разделов лекции должны иметь заголовки, подзаголовки, красные строки. Для выделения разделов, выводов, определений, основных идей можно использовать цветные карандаши и фломастеры.

3. Названные в лекции ссылки на первоисточники надо пометить на полях, чтобы при самостоятельной работе найти и вписать их.

4. В конспекте дословно записываются определения понятий, категорий и законов. Остальное должно быть записано своими словами.

5. Каждому студенту необходимо выработать и использовать допустимые сокращения наиболее распространенных терминов и понятий. Однако чрезмерное увлечение сокращениями может привести к тому, что со временем в них будет трудно разобраться.

7

6. В конспект следует заносить всё, что преподаватель пишет на доске, а также рекомендуемые схемы, таблицы, диаграммы и т.д. Надо иметь в виду, что изучение и отработка прослушанных лекций без промедления значительно экономит время и способствует лучшему усвоению материала.

Перед очередной лекцией необходимо просмотреть по конспекту материал предыдущей лекции. При затруднениях в восприятии материала следует обратиться к основным<br>литературным источникам. Если разобраться в материале опять<br>не удалось, то обратитесь к лектору (по графику его консультаций) или к преподавателю на лабораторных занятиях.

# Содержание разделов учебной дисциплины «Информатика»

1. Основы теории информации<br>Понятие информатики. информации. Понятие информация. информации. Экономическая Качество - Классификация информации. Меры информации. Поиск и<br>систематизация информации. Поисковые ресурсы<br>2. Общая характеристика информационных процессов

Понятие информационной технологии. Кодирование информации.

3. Технические средства реализации информационных процессов

Общие сведения об ЭВМ. Персональные ЭВМ.

4. Программные средства реализации информационных процессов

Определение и классификация программного обеспечения ЭВМ. Общие сведения об операционных системах (ОС). Файлы и файловая система. Основные понятия ОС Microsoft Windows. - Постоянно совмение и совмение совмение совмение совмение собщая характеристика текстового процессора Microsoft Word.<br>Общая характеристика табличного процессора Microsoft Excel.

5. Теоретические основы экономических информационных систем

Понятие и свойства системы. Классификация систем. Понятие информационной системы экономической  $\mathbf{M}$ 

информационной системы (ЭИС), место ЭИС в системе управления. Понятие и классификация автоматизированных информационных систем.

6. Основы технологии работы в среде СУБД Access

Понятие базы данных (БД). Классификация БД. Понятие и функции банка данных. Понятие и классификация систем управления базами данных (СУБД). Понятие информационнологической модели. Характеристика основных логических моделей БД. Общая характеристика СУБД Microsoft Access. Технология работы с объектами Microsoft Access («Таблица», «Форма», «Запрос», «Отчет», макрос). Технология создания интерфейса базы данных и отладки программного комплекса.

## <span id="page-8-0"></span>**2.2. Методические рекомендации по подготовке к лабораторным занятиям**

Семинар – это один из наиболее сложных и в то же время плодотворных видов (форм) вузовского обучения и воспитания. В условиях высшей школы Лабораторная работа - вид<br>практической работы, проводимой под руководством практической работы, проводимой преподавателя, ведущего научные исследования по тематике лабораторной работы и в данной отрасли научного знания.

Лабораторная работа предназначен: для углубленного изучения той или иной дисциплины и овладения методологией применительно к особенностям изучаемой отрасли науки; для активной самостоятельной групповой работы, когда студенты могут подготовить, обдумать поставленные перед ними проблемы, проверить свою позицию, услышать и обсудить другие.

Целесообразно готовиться к лабораторной работе занятиям за 1- 2 недели до их начала. Начинать надо с изучения рекомендованной литературы, так как на лекции обычно рассматривается не весь материал, а только его часть. Остальная его часть восполняется в процессе самостоятельной работы. Особое внимание при этом необходимо обратить на содержание основных положений и выводов, объяснение явлений и фактов, уяснение практического приложения рассматриваемых

9

теоретических вопросов. В процессе этой работы вы должны стремиться понять и запомнить основные положения рассматриваемого материала, примеры, поясняющие его, а также разобраться в иллюстративном материале.

Заканчивать подготовку следует составлением плана (конспекта) по изучаемому материалу (вопросу). Это позволяет составить концентрированное, сжатое представление по изучаемым вопросам.

На лабораторной работе каждый из Вас должен быть готовым к выступлению по всем поставленным в плане вопросам, проявлять максимальную активность при их рассмотрении. Выступление должно строиться свободно, убедительно и аргументировано. Необходимо, чтобы выступающий проявлял собственное отношение к тому, о чем он говорит, высказывал свое личное мнение, понимание, обосновывал его и мог сделать правильные выводы из сказанного. При этом Вы можете обращаться к записям конспекта и лекций, непосредственно к первоисточникам, использовать знание художественной литературы и искусства, факты и наблюдения современной жизни и т.д. Вокруг такого выступления могут разгореться споры, дискуссии, к участию в которых должен стремиться каждый.

При подготовке к лабораторной работе вам следует:

- приносить с собой рекомендованную преподавателем литературу к конкретному занятию;

до очередного практического занятия по рекомендованным литературным источникам проработать теоретический материал, соответствующей темы занятия;

- при подготовке к лабораторной работе следует обязательно использовать не только лекции, но учебную, методическую литературу;

- в начале занятий задать преподавателю вопросы по материалу, вызвавшему затруднения в его понимании и освоении при решении задач, заданных для самостоятельного решения;

- в ходе лабораторной работы давать конкретные, четкие ответы по существу вопросов;

- на занятии демонстрировать понимание проведенных

анализов, ситуаций, в случае затруднений обращаться к преподавателю.

Если Вы пропустили занятие (независимо от причин) или не подготовились к занятию, рекомендуется не позже, чем в 2недельный срок явиться на консультацию к преподавателю и отчитаться по теме, изученной на занятии. Студенты, не отчитавшиеся по каждой не проработанной ими на занятиях теме к началу зачетной сессии, упускают возможность получить положительную оценку в соответствующем семестре. При такой подготовке лабораторное занятие пройдет на необходимом методологическом уровне принесет интеллектуальное  $\mathbf{M}$ удовлетворение всей группе.

## Содержание лабораторных работ

1. Освоение технологии работы в ОС Microsoft Windows

2. Информационно-поисковые ресурсы, запросы.

3. Форматирование текста в текстовом процессоре Microsoft Word

4. Работа с таблицами в текстовом процессоре Microsoft Word

графическими объектами 5. Работа с  $\mathbf{B}$ текстовом процессоре Microsoft Word

6. Работа с шаблонами документов в текстовом процессоре Microsoft Word. Разработка бланков документов

7. Создание комплексных документов в текстовом процессоре Microsoft Word.

8. Ввод, редактирование и форматирование данных в Microsoft Excel

9. Копирование и перемещение данных в табличном процессоре Microsoft Excel

10. Графическое представление данных в табличном процессоре Microsoft Excel

11. Условное форматирование табличном данных в процессоре Microsoft Excel

12. Использование встроенных функций. Фильтрация ланных в Microsoft Excel

13. Консолидация данных в Microsoft Excel

14.Подведение промежуточных итогов в табличном процессоре Microsoft Excel

15.Построение сводных таблиц в табличном процессоре Microsoft Excel

16.Построение логической модели базы данных

17.Технология работы с объектом «Таблица» СУБД Microsoft Access

18.Технология работы с объектом «Форма» СУБД Microsoft Access

19.Технология работы с объектом «Запрос» СУБД Microsoft Access

20.Технология работы с объектом «Отчет» СУБД Microsoft Access

21. Самостоятельная разработка базы данных малого предприятия

# <span id="page-11-0"></span>**3. Методические рекомендации по организации самостоятельной работы обучающихся по дисциплине «Информатика»**

## <span id="page-11-1"></span>**3.1. Общие методические рекомендации по самостоятельной работе**

Самостоятельная работа – это планируемая работа студентов, выполняемая по заданию и при методическом руководстве преподавателя, но без его непосредственного участия. Целью самостоятельной работы студентов являются: обучение навыкам работы с научной литературой и практическими материалами, необходимыми для углубленного изучения дисциплины, а также развитие у них устойчивых способностей к самостоятельному (без помощи преподавателя) изучению и изложению полученной информации. В связи с этим основными задачами самостоятельной работы студентов, изучающих дисциплину являются:

−во-первых, продолжение изучения учебной дисциплины в домашних условиях по программе, предложенной преподавателем;

−во-вторых, привитие студентам интереса к психологической литературе;

−в-третьих, развитие познавательных способностей.

Изучение и изложение информации, полученной в результате изучения научной литературы и практических материалов, предполагают развитие у студентов как владения навыками устной речи, так и способностей к четкому письменному изложению материала.

Основными формами самостоятельной работы студентов являются:

- подготовку к аудиторным занятиям, изучение материала по учебникам (в т.ч. по конспекту лекций);<br>- оформление отчетов по лабораторным работам

- оформление отчетов по (подготовка к лабораторным занятиям);

- выполнение курсовой работы.

Основной формой контроля за самостоятельной работой студентов являются лабораторные занятия, промежуточная аттестация, а также еженедельные консультации преподавателя по выполнению курсовой работы.

# **4. Промежуточная аттестация**

<span id="page-12-0"></span>Итоговой оценкой по дисциплине является результат промежуточной аттестации, выставленный с учетом результатов текущего контроля.

*Примерные тесты текущего контроля*

1. В технике под информацией понимают:

а) воспринимаемые человеком или специальными устройствами сведения об окружающем мире и протекающих в нем процессах;

б) часть знаний, использующихся для ориентирования, активного действия, управления;

в) сообщения, передающиеся в форме знаков или сигналов;

г) сведения, обладающие новизной.

1. Информацию, не зависящую от личного мнения или суждения, можно назвать:

а) достоверной;

б) актуальной;

в) объективной;

г) полезной.

3. Примером текстовой информации может служить:

а) музыкальная заставка;

б) таблица умножения;

в) иллюстрация в книге;

г) реплика актера в спектакле.

4. Информация по способу ее восприятия человеком подразделяется на:

а) текстовую, числовую, графическую, музыкальную, комбинированную;

б) обыденную, общественно-политическую, эстетическую;

в) визуальную, звуковую, тактильную, обонятельную, вкусовую;

г) научную, производственную, техническую, управленческую.

5. Класс программ, не относящихся к антивирусным:

- программы-фаги
- программы сканирования
- программы-ревизоры
- прогаммы-детекторы

6. Способ появления вируса на компьютере:

- перемещение с гибкого диска
- при решении математической задачи
- при подключении к компьютеру модема
- самопроизвольно

7. Заражению компьютерными вирусами могут подвергнуться:

- графические файлы
- программы и документы
- звуковые файлы
- видеофайлы

8. Основные принципы работы новой информационной технологии:

• интерактивный режим работы с пользователем

- интегрированность с другими программами
- взаимосвязь пользователя с компьютером
- гибкость процессов изменения данных и постановок задач
- использование поддержки экспертов

Вопрос 9. Программа - это последовательность...

- 1. команд для компьютера;
- 2. электрических импульсов;
- 3. нулей и единиц;
- 4. текстовых знаков;

Вопрос 10. При выключении компьютера вся информация теряется...

1. на гибком диске

- 2. на жестком диске;
- 3. на CD-ROM лиске
- 4. в оперативной памяти;

Вопрос 11. Лля долговременного хранения пользовательской информации служит:

- 1. внешняя память
- 2. процессор:
- 3. дисковод
- 4. оперативная память:

Вопрос 12. Перед отключением компьютера информацию можно сохранить:

1. в оперативной памяти

- 2 .во внешней памяти:
- 3. в регистрах процессора
- 4. на дисководе;

13 Microsoft Net является

- платформой
- языком программирования
- системой управления базами данных
- прикладной программой

14.По масштабу ИС подразделяются на

- одиночные, групповые, корпоративные
- малые, большие
- сложные, простые
- объектно- ориентированные и прочие

15.СУБД Paradox, dBase, Fox Pro относятся к

-локальным

- -групповым
- корпоративным
- сетевым

16.СУБД Oracle, DB2, Microsoft SQL Server относятся к

- серверам баз данных
- локальным
- сетевым
- постреляционным

17. Единица измерения частоты дискретизации -

- а) Мб;
- б) Кб;
- в) Гц;
- г) Кц.

18. Цветное (с палитрой 256 цветов) растровое графическое изображение имеет размер 10х10 точек. Какой информационный объем несет изображение?

- а) 100 бит;
- б) 400 бит;
- в) 800 бит;
- г) 10 байт.

19. Расчет видеопамяти осуществляется по формуле, где количество цветов в палитре (N), глубина каждой точки (I), количество точек по горизонтали и вертикали  $(X, Y)$ :

- а) Объем памяти $= 2^N$ :
- б) Объем памяти =  $I: X: Y$ ;
- в) Объем памяти =  $I^{X:Y}$ :
- г) Объем памяти =  $N^2$   $\cdot$  X $\cdot$  Y.

20. В процессе преобразования растрового графического изображения количество цветов уменьшилось с 65536 до16. Во сколько раз уменьшится объём, занимаемый им памяти?

- а) в 2 раза;
- б) в 4 раза;
- $B)$  B  $8$  pas;
- г) в 16 раз.

21. Расстояние между базовыми линиями соседних строк таблины называют:

- интерлиньяжем
- гарнитурой
- $\bullet$  кегпем
- кернингом

22. Объект, позволяющий создавать формулы в документе MS Word называется<sup>.</sup>

- Microsoft Excel
- Microsoft Equation
- Microsoft Graph
- Microsoft Access

23. При закрытии окна «Конфигурация» программа 1С выдала запрос «Выполнить сохранение метаданных?». Это означает:

• в текущем сеансе работы были внесены изменения в конфигурацию, при утвердительном ответе на запрос эти изменения будут сохранены

• данный запрос выдается всегда, при утвердительном

ответе на запрос создается страховочная копия базы данных

• данный запрос вылается всегда, при утвердительном ответе на запрос создается страховочная копия базы данных и текущей конфигурации

24. Пусть в справочнике валют для некоторой валюты Х установлен текущий курс, равный 2 и кратность, равная 100. Тогда рублевое покрытие 250 единиц валюты Х будет равно:

- $\cdot$  5 py $\sigma$
- $\cdot$  500 py6
- $\cdot$  50000 py6
- $\cdot$  125 py<sub>6</sub>

25. Наиболее распространённой моделью жизненного цикла является

- каскадная модель

- модель параллельной разработки программных модулей
- объектно-ориентированная модель
- модель комплексного подхода к разработке ИС

26. Наиболее распространённой моделью жизненного цикла является

-спиральная модель

- линейная модель
- не линейная молель
- -непрерывная модель

27. Более предпочтительной моделью жизненного цикла является

-спиральная

- каскадная

- модель комплексного подхода к разработке ИС
- линейная молель

28. Словосочетание - быстрая разработка приложений сокращённо записывается как

 $-RAD$ 

- $-CAD$
- MAD
- $-HAD$

29.Визуальное программирование используется в -Delphi

- 
- $-C$
- Mathcad
- Basic

30.Событийное программирование используется в

- Visual Basic

- Fortran

- Pascal
- Mathcad

Показатели и шкала оценивания тестовых заданий

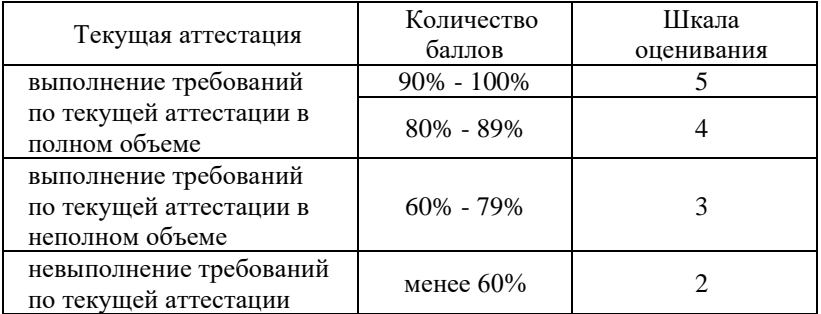

## <span id="page-18-0"></span>**5. Перечень основной, дополнительной учебной литературы и учебно-методической литературы для самостоятельной работы обучающихся, необходимой для освоения дисциплины**

#### **Основная литература**

Информатика для экономистов. Практикум : учебное пособие для вузов / В. И. Завгородний [и др.] ; под редакцией В. И. Завгороднего. — 3-е изд., перераб. и доп. — Москва :

Издательство Юрайт, 2023. — 298 с. — (Высшее образование). — ISBN 978-5-534-11309-9. — Текст : электронный //  $ISBN 978-5-534-11309-9.$ Образовательная платформа Юрайт [сайт]. URL: <https://urait.ru/bcode/510713>

Информатика для экономистов: учебник для вузов/ В. П. Поляков [и др.] ; под редакцией В. П. Полякова. — Москва : Издательство Юрайт, 2023. — 524 с. — (Высшее образование). — ISBN 978-5-534-11211-5. — Текст : электронный // Образовательная платформа Юрайт [сайт]. URL: <https://urait.ru/bcode/510774>

# **Дополнительная литература**

Информатика : учебник для вузов / В. В. Трофимов [и др.] ; ответственный редактор В. В. Трофимов. — 4-е изд., перераб. и доп. — Москва : Издательство Юрайт, 2023. — 795 с. — (Высшее образование). — ISBN 978-5-534-17577-6. — Текст : электронный // Образовательная платформа Юрайт [сайт]. — URL: <https://urait.ru/bcode/533353>

*Торадзе, Д. Л.* Информатика : учебное пособие для вузов / Д. Л. Торадзе. — Москва : Издательство Юрайт, 2023. — 158 с. — (Высшее образование). — ISBN 978-5-534-15041-4. — Текст : электронный // Образовательная платформа Юрайт [сайт]. — URL: <https://urait.ru/bcode/519865>

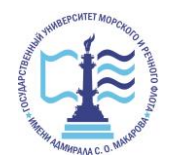

Издается в авторской редакции Подписано в печать 29.06.2023. Формат 60х90  $^{1\prime}_{16}$ Бумага кн.-журн. П.л. 1,25 Гарнитура Таймс. Тираж 30 экз.

Воронежский филиал Федерального государственного образовательного учреждения высшего образования «Государственный университет морского и речного флота имени адмирала С.О. Макарова» Типография Воронежского филиала ФГБОУ ВО «ГУМРФ имени адмирала С.О. Макарова», Воронеж, Ленинский проспект, 174л.

Отпечатано с оригинал-макета заказчика. Ответственность за содержание представленного оригинал-макета типография не несет. Требования и пожелания направлять авторам данного издания.

\_\_\_\_\_\_\_\_\_\_\_\_\_\_\_\_\_\_\_\_\_\_\_\_\_\_\_\_\_\_\_\_\_\_\_\_\_\_\_\_\_\_\_\_\_\_\_\_\_\_\_\_\_\_\_\_\_\_\_\_\_